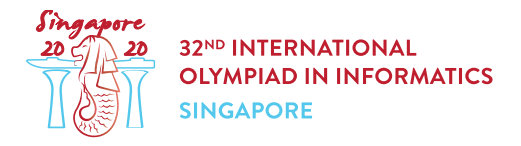

# Compter les champignons

Andrew, un expert en champignons, enquête sur les champignons originaires de Singapour.

Dans le cadre de ses recherches, Andrew a ramassé n champignons numérotés de 0 à  $n-1$ . Chaque champignon appartient à l'une de deux espèces, notées A et B.

Andrew sait que **le champignon appartient à l'espèce A**, mais comme les deux espèces se ressemblent, il ne connaît pas l'espèce des champignons  $1$  à  $n-1$ .

Par chance, Andrew a dans son laboratoire une machine qui peut l'aider. Pour utiliser cette machine, if faut placer deux champignons ou plus sur une rangée dans la machine (dans un ordre arbitraire), puis allumer la machine. La machine calcule alors le nombre de paires **adjacentes** de champignons qui sont de deux espèces différentes. Par exemple, si vous placez des champignons d'espèces  $[A, B, B, A]$  (dans cet ordre) dans la machine, le résultat sera de 2.

Cependant, comme faire fonctionner la machine coûte très cher, la machine ne peut être utilisée qu'un nombre limité de fois. De plus, le nombre total de champignons placés dans la machine parmi toutes ses utilisations ne doit pas dépasser  $100000$ . Utilisez cette machine pour aider Andrew à compter le nombre de champignons de l'espèce A.

### Détails d'implémentation

Vous devez implémenter la fonction suivante :

int count\_mushrooms(int n)

- $\bullet$   $n$  : le nombre de champignons ramassés par Andrew.
- Cette fonction est appelée exactement une fois, et doit renvoyer le nombre de champignons de l'espèce A.

La fonction ci-dessus peut faire des appels à la fonction suivante :

int use machine(int[] x)

- $x:$  un tableau de longueur comprise entre 2 et  $n$  inclus, décrivant les champignons placés dans la machine, dans l'ordre.
- Les éléments de x doivent être des entiers **distincts** entre 0 et  $n-1$  inclus.
- Soit d la longueur du tableau  $x$ . La fonction retourne le nombre d'indices différents  $j$ , tels que  $0 \leq j \leq d-2$  et que les champignons  $x[j]$  et  $x[j+1]$  sont d'espèces différentes.
- $\bullet$  Cette fonction sera appelée au plus  $20\ 000$  fois.
- La taille totale de l'ensemble des tableaux  $x$  passés en paramètres à la fonction use  $m$ achine parmi tous les appels ne doit pas dépasser  $100000$ .

### Exemples

#### Exemple 1

Considérons un scénario dans lequel il y a 3 champignons d'espèces  $[A, B, B]$ , dans cet ordre. La fonction count mushrooms est appelée de la manière suivante :

```
count_mushrooms(3)
```
Cette fonction peut appeler use machine([0, 1, 2]), qui (dans ce scénario) renvoie 1. Elle peut ensuite appeler use machine ( $[2, 1]$ ), qui renvoie  $0$ .

 $\AA$  cet instant, il y a suffisamment d'informations pour conclure qu'il y a 1 champignon de l'espèce A. La fonction count mushrooms doit donc renvoyer 1.

#### Exemple 2

Considérons un scénario dans lequel il y a 4 champignons d'espèces  $[A, B, B, A]$ , dans cet ordre. La fonction count mushrooms est appelée de la manière suivante :

count\_mushrooms(4)

Cette fonction peut appeler use machine( $[0, 2, 1, 3]$ ), qui renvoie 2. Elle peut ensuite appeler use machine ( $[1, 2]$ ), qui renvoie 1.

À cet instant, il y a suffisamment d'informations pour conclure qu'il y a champignons de l'espèce A. La fonction count mushrooms doit donc renvoyer 3.

### **Contraintes**

 $\bullet$  2  $\leq n \leq 20000$ 

### Score

Si dans l'un des fichiers tests, un appel à la fonction use machine ne respecte pas les règles détaillées ci-dessus, ou si la valeur renvoyée par count mushrooms est incorrecte, le score de votre soumission sera  $0$ . Sinon, soit  $Q$  le nombre maximum d'appels à la fonction use machine parmi l'ensemble des tests. Votre score sera alors calculé en utilisant le tableau suivant :

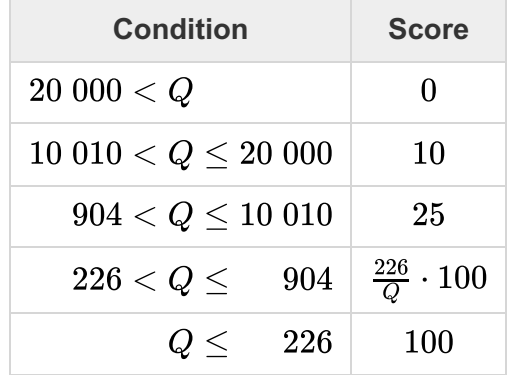

Dans certains tests, le comportement de l'évaluateur est adaptatif. Cela signifie que dans ces tests, la séquence des espèces de champignons n'est pas fixée. À la place, les réponses données par l'évaluateur peuvent dépendre des appels précédents à la fonction use machine. Cependant, il est garanti que l'évaluateur répond de telle manière qu'il existe au moins une séquence d'espèces de champignons qui est cohérente avec les réponses données auparavant.

## Évaluateur d'exemple

L'évaluateur d'exemple lit un tableau de s entiers spécifiant les espèces des champignons. Pour tout  $0 \leq i \leq n-1$ ,  $s[i] = 0$  signifie que l'espèce du champignon  $i$  est A, tandis que  $s[i] = 1$  signifie que l'espèce du champignon  $i$  est B. L'évaluateur d'exemple lit l'entrée au format suivant :

- ligne  $1: n$
- ligne 2:  $s[0]$   $s[1]$  ...  $s[n-1]$

La sortie de l'évaluateur d'exemple suit le format suivant :

- $\bullet$  ligne  $1$  : la valeur renvoyée par count mushrooms.
- $\bullet$  ligne  $2$ : le nombre d'appels à la fonction use machine.

Notez que l'évaluateur d'exemple n'est pas adaptatif.